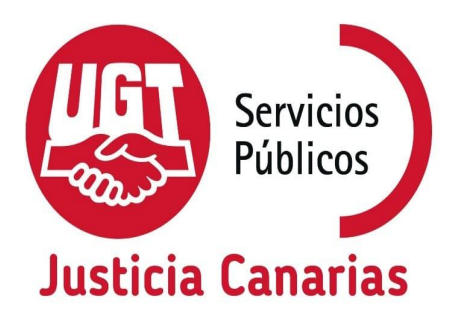

**WEB UTG JUSTICIA:** <http://canarias.fespugt.es/sectores/sindicato-de-justicia> **TWITTER UGT JUSTICIA:** <https://twitter.com/CanariasUgt> **MAIL: [ugtjusticiacanarias@gmail.com;](mailto:ugtjusticiacanarias@gmail.com) [ugtjusticiacanarias@justiciaencanarias.org](mailto:ugtjusticiacanarias@justiciaencanarias.org)**

### **GUÍA DE ORIENTACIÓN Y AYUDA A FUNCIONARIOS DE NUEVO INGRESO EN LA ADMINISTRACIÓN DE JUSTICIA EN CANARIAS. ENLACES USUALES.- (Elaborada por los [DELEGADOS](http://canarias.fespugt.es/sectores/sindicato-de-justicia/contacto) DE UGT JUSTICIA EN CANARIAS)**

**COMPLETA EL FORMULARIO DEL ENLACE ADJUNTO SI QUIERES RECIBIR NUESTRA INFORMACIÓN VÍA WHATSAPP: <https://forms.gle/21VtxN5bHEhiZbaf7>)**

**Una vez se publique el nombramiento como funcionario y la adjudicación de destino la DGRAJ procederá a autorizar tu alta en el Sistema de Gestión Procesal ATLANTE. Desde tu puesto de trabajo deberás ponerte en contacto con CIBERCENTRO (ext. 912 desde la red corporativa) para completar el acceso y obtener las claves privadas.**

**En el portal del ENTORNO PROFESIONAL COLABORATIVO DEL EMPLEADO PÚBLICO: (<https://www.gobiernodecanarias.net/intranet/>) herramienta SÍRVETE podrás gestionar posibles incidencias**

**[\(https://www.gobiernodecanarias.net/sso/login?service=https%3A%2F%2Fww](https://www.gobiernodecanarias.net/sso/login?service=https%3A%2F%2Fwww.gobiernodecanarias.net%2Faplicaciones%2Fsirvete%2Fprincipal%2Findex.html) [w.gobiernodecanarias.net%2Faplicaciones%2Fsirvete%2Fprincipal%2Findex.h](https://www.gobiernodecanarias.net/sso/login?service=https%3A%2F%2Fwww.gobiernodecanarias.net%2Faplicaciones%2Fsirvete%2Fprincipal%2Findex.html) [tml](https://www.gobiernodecanarias.net/sso/login?service=https%3A%2F%2Fwww.gobiernodecanarias.net%2Faplicaciones%2Fsirvete%2Fprincipal%2Findex.html)) y PETICIÓN DE FORMACIÓN ATLANTE WEB:**

**[\(https://www.gobiernodecanarias.net/aplicaciones/sirvete/peticion/view.jsp?id](https://www.gobiernodecanarias.net/aplicaciones/sirvete/peticion/view.jsp?id_peticion=66) [\\_peticion=66\)](https://www.gobiernodecanarias.net/aplicaciones/sirvete/peticion/view.jsp?id_peticion=66)**

**INTRANET JUSTICIA EN CANARIAS: Intranet | Justicia en [Canarias](https://www.justiciaencanarias.net/escritorio/)**

**ATLANTE WEB:( Recuerda que está optimizado para navegar "in private" en el navegador Edge)**

- **- S/C de Tenerife:***<https://www.justiciaencanarias.net/atlante/webtnf>*
- **- Las Palmas:***<https://www.justiciaencanarias.net/atlante/weblpa>*

### **Petición activación buzón de CORREO CORPORATIVO:**

**[https://www.gobiernodecanarias.net/aplicaciones/sirvete/peticion/view.jsp?id\\_](https://www.gobiernodecanarias.net/aplicaciones/sirvete/peticion/view.jsp?id_peticion=449) [peticion=449](https://www.gobiernodecanarias.net/aplicaciones/sirvete/peticion/view.jsp?id_peticion=449)**

### **CORREO CORPORATIVO:**

**[https://www.gobiernodecanarias.org/sso/login?service=https%3A%2F%2Fecor](https://www.gobiernodecanarias.org/sso/login?service=https%3A%2F%2Fecorreo.gobiernodecanarias.org%2Fpublic%2Fpreauth.jsp) [reo.gobiernodecanarias.org%2Fpublic%2Fpreauth.jsp](https://www.gobiernodecanarias.org/sso/login?service=https%3A%2F%2Fecorreo.gobiernodecanarias.org%2Fpublic%2Fpreauth.jsp)**

## **CONTROL HORARIO, INCIDENCIAS, SOLICITUDES DE PERMISOS (SICHO):**

**[https://www.gobiernodecanarias.net/sso/login?service=https%3A%2F%2Fww](https://www.gobiernodecanarias.net/sso/login?service=https%3A%2F%2Fwww.justiciaencanarias.org%2Faplicaciones%2FSICHOJusticia%2F) [w.justiciaencanarias.org%2Faplicaciones%2FSICHOJusticia%2F](https://www.gobiernodecanarias.net/sso/login?service=https%3A%2F%2Fwww.justiciaencanarias.org%2Faplicaciones%2FSICHOJusticia%2F)**

**APPs GESTIÓN HORARIA Y GEOGESTIÓN (descárgalas para dispositivos móviles vinculadas con las de escritorio): (\*) ANDROID Gestión horaria <https://play.google.com/store/apps/details?id=es.mhp.controlhorario> ANDROID Geogestión <https://play.google.com/store/apps/details?id=es.mhp.geogestionhoraria> IOS Gestión horaria <https://apps.apple.com/es/app/gesti%C3%B3n-horaria/id1452823366> IOS Geogestión <https://apps.apple.com/es/app/geogesti%C3%B3n-horaria/id1459635167>**

**(\*)Actualmente, conforme resolución de la DGRAJ DE 15/10/2021 se ha establecido un régimen transitorio en la modalidad de fichaje a través de la creación de una incidencia de entrada y otra de salida en SICHO. [https://www.gobiernodecanarias.org/cmsgobcan/export/sites/justicia/Te\\_Intere](https://www.gobiernodecanarias.org/cmsgobcan/export/sites/justicia/Te_Interesa/comunicados/Resolucion_1555-2021_DGRAJ_Instrucciones_regimen_transitorio_modalidad_fichaje_Justicia_CAC.pdf) [sa/comunicados/Resolucion\\_1555-2021\\_DGRAJ\\_Instrucciones\\_regimen\\_trans](https://www.gobiernodecanarias.org/cmsgobcan/export/sites/justicia/Te_Interesa/comunicados/Resolucion_1555-2021_DGRAJ_Instrucciones_regimen_transitorio_modalidad_fichaje_Justicia_CAC.pdf) [itorio\\_modalidad\\_fichaje\\_Justicia\\_CAC.pdf](https://www.gobiernodecanarias.org/cmsgobcan/export/sites/justicia/Te_Interesa/comunicados/Resolucion_1555-2021_DGRAJ_Instrucciones_regimen_transitorio_modalidad_fichaje_Justicia_CAC.pdf)**

# **CONSULTA DE NÓMINA:**

**[https://www.gobiernodecanarias.net/sso/login?service=https%3A%2F%2Fww](https://www.gobiernodecanarias.net/sso/login?service=https%3A%2F%2Fwww.gobiernodecanarias.net%2Faplicaciones%2Fnominaportal%2Fservlet%2FM4WebSSOLogin)**

### **[w.gobiernodecanarias.net%2Faplicaciones%2Fnominaportal%2Fservlet%2FM](https://www.gobiernodecanarias.net/sso/login?service=https%3A%2F%2Fwww.gobiernodecanarias.net%2Faplicaciones%2Fnominaportal%2Fservlet%2FM4WebSSOLogin) [4WebSSOLogin](https://www.gobiernodecanarias.net/sso/login?service=https%3A%2F%2Fwww.gobiernodecanarias.net%2Faplicaciones%2Fnominaportal%2Fservlet%2FM4WebSSOLogin)**

**WEB DGRAJ.- <https://www.gobiernodecanarias.org/justicia/>**

**REGISTRO GENERAL ELECTRÓNICO GOBCAN:**

**https://sede.gobcan.es/sede/rg**

**Solicitud de FIRMA PROFESIONAL para funcionarios de la CA: [https://www.gobiernodecanarias.net/aplicaciones/sirvete/peticion/view.jsp?id\\_](https://www.gobiernodecanarias.net/aplicaciones/sirvete/peticion/view.jsp?id_peticion=334) [peticion=334](https://www.gobiernodecanarias.net/aplicaciones/sirvete/peticion/view.jsp?id_peticion=334)**

### **SOLICITUD CERTIFICADO DIGITAL FNMT:**

**https://www.sede.fnmt.gob.es/certificados/persona-fisica/obtener-certificado-s oftware/solicitar-certificado**

**CAMPUS ICAP: CAMPUS ICAP: Opción de [identificación](https://www3.gobiernodecanarias.org/icap/campus/login/index.php) [\(gobiernodecanarias.org\)](https://www3.gobiernodecanarias.org/icap/campus/login/index.php)**

**MUGEJU: <https://www.mugeju.es/>**

- **- Información afiliación funcionarios de nuevo ingreso: [https://www.mugeju.es/sites/default/files/archivos/afiliacion/info\\_we](https://www.mugeju.es/sites/default/files/archivos/afiliacion/info_web_alta_masiva_20210827.pdf) [b\\_alta\\_masiva\\_20210827.pdf](https://www.mugeju.es/sites/default/files/archivos/afiliacion/info_web_alta_masiva_20210827.pdf)**
- **- Alta de beneficiarios: [https://www.mugeju.es/index.php/afiliacion-y-cotizacion/beneficiario](https://www.mugeju.es/index.php/afiliacion-y-cotizacion/beneficiarios-y-beneficiarias) [s-y-beneficiarias](https://www.mugeju.es/index.php/afiliacion-y-cotizacion/beneficiarios-y-beneficiarias)**

#### **MINISTERIO DE JUSTICIA:**

**<https://www.mjusticia.gob.es/es/ciudadania/empleo-publico>**

**(OTROS ENLACES DE TRÁMITE)**

**PUNTO NEUTRO JUDICIAL (PNJ): [Servicios](https://www.pnj.cgpj.es/web/guest/servicios) - Punto Neutro Judicial (cgpj.es)**

**SISTEMA INTEGRAL DE REGISTROS DE LA ADMINISTRACIÓN DE JUSTICIA (SIRAJ, recuerda navegar con Explored): https://rrjj.justicia.es/IntegracionWeb**

# **CUENTA DE DEPÓSITOS Y CONSIGNACIONES: https://ccd.mju.es/cdcj-we**

**EDICTOS BOE: https://extranet.boe.es/teju/**

**EXHORTOS EUROPEOS: https://e-justice.europa.eu/home.do? action=home&plang=es**

**Petición de Salas WEBEX:**

**[https://www.gobiernodecanarias.net/aplicaciones/sirvete/peticion/view.jsp?id\\_](https://www.gobiernodecanarias.net/aplicaciones/sirvete/peticion/view.jsp?id_peticion=11) [peticion=11](https://www.gobiernodecanarias.net/aplicaciones/sirvete/peticion/view.jsp?id_peticion=11)**

**TU APOYO recompensa nuestro trabajo**